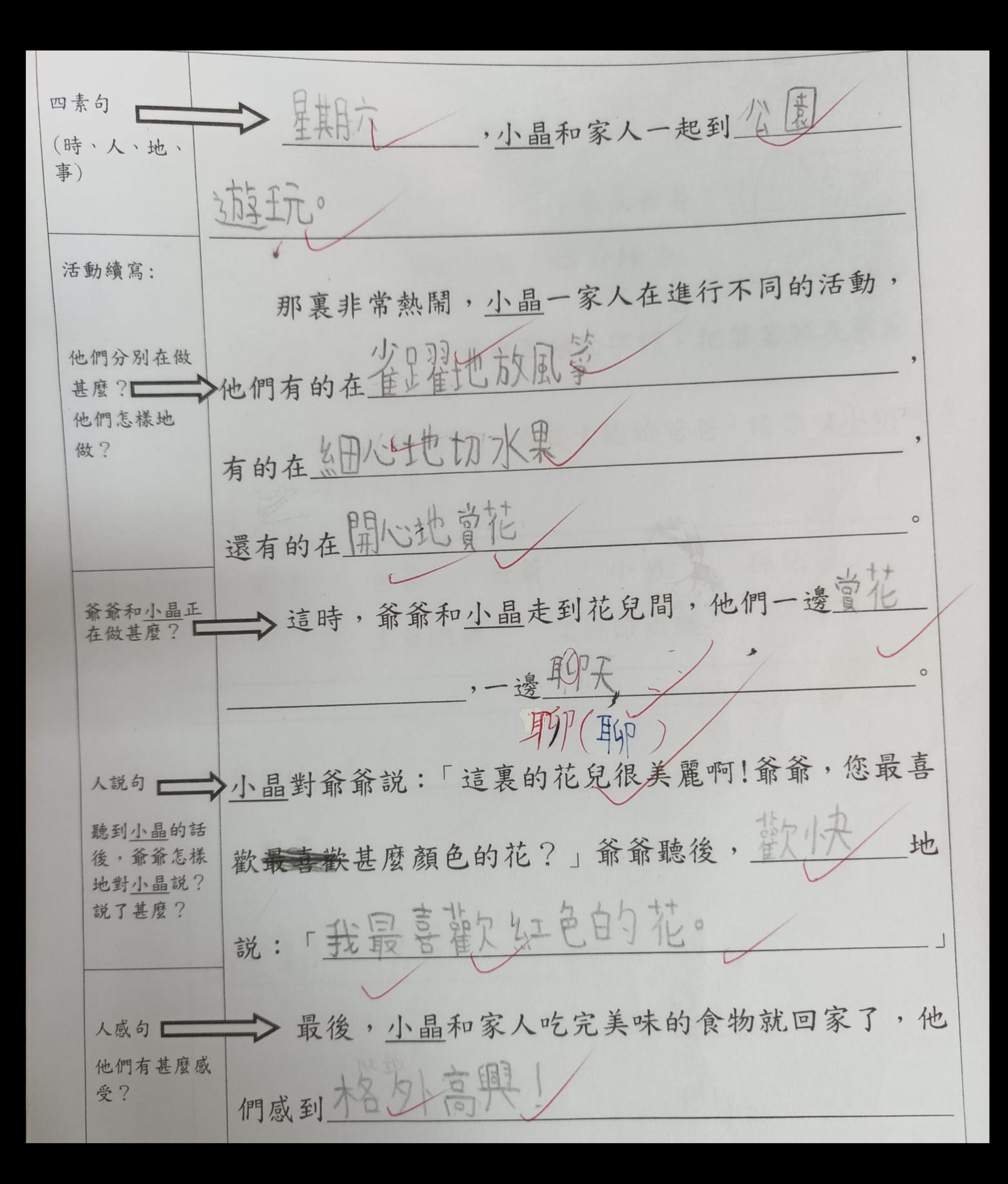

少晶和家人一起到文化外3万多项 四素句 求日一 (時、人、地、 事) 活動續寫: 那裏非常熱鬧,小晶一家人在進行不同的活動, 评单计 大家 他們分別在做 |甲 他們有的在 甚麼? 他們怎樣地 做? 有的在 快樂地準備美味的食物 還有的在 →這時,爺爺和小晶走到花兒間,他們-爺爺和小晶正 在做甚麼? - 小晶對爺爺說:「這裏的花兒很美麗啊!爺爺,您最喜 人説句一 聽到小晶的話  $\sqrt{2}$ 最喜歡甚麼顏色的花?」爺爺聽後, 地 後,爺爺怎樣 地對小晶說? 指欠這朵红色的無羊花呀。 説了甚麼? 説 最後,小晶和家人吃完美味的食物就回家了,他 人感句 他們有甚麼感 們感到 受?